# **Vitollino Documentation**

*Release 0.1.0*

**Carlo Oliveira**

March 21, 2016

#### Contents

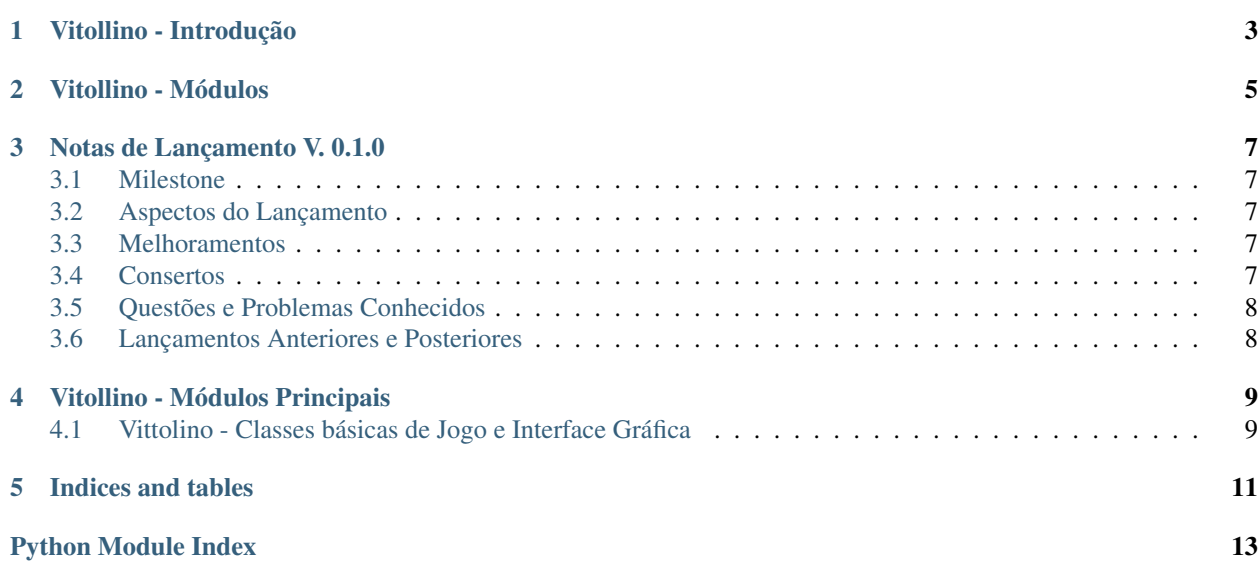

Contents:

**CHAPTER 1**

<span id="page-6-0"></span>**Vitollino - Introdução**

## **Vitollino - Módulos**

<span id="page-8-0"></span>Vitollino é programado em [Brython](http://www.brython.info)

Funcionalidades Documentadas:

• Modelo do Vitollino : Entidades Basicas *[Vitollino - Módulos Principais](#page-12-0)*

### **Notas de Lançamento V. 0.1.0**

<span id="page-10-0"></span>*Vitollino*

## <span id="page-10-1"></span>**3.1 Milestone**

Cambiteiro - Incorpora o novo descritor de jogos

### <span id="page-10-2"></span>**3.2 Aspectos do Lançamento**

#### **3.2.1 Destaques dos Aspectos**

Descritor de roteiro do game orientado a objetos

#### **3.2.2 Aspecto #1**

Terminadores e Produções são classes

#### <span id="page-10-3"></span>**3.3 Melhoramentos**

Este descritor permite o uso de diversos cenários.

#### **3.3.1 Melhoramento #1**

Cada cenário é um objeto com terminadores e produções independentes.

#### <span id="page-10-4"></span>**3.4 Consertos**

Nenhum conserto notável.

# <span id="page-11-0"></span>**3.5 Questões e Problemas Conhecidos**

A funcionalidade ainda é muito simples, requer melhorias.

Uma nova versão deve suportar o monitoramento da atividade dos alunos.

# <span id="page-11-1"></span>**3.6 Lançamentos Anteriores e Posteriores**

Próximo Lançamento: A ser definido *[Lançamento 0.2.0](#page-10-0)*

#### **Vitollino - Módulos Principais**

### <span id="page-12-2"></span><span id="page-12-1"></span><span id="page-12-0"></span>**4.1 Vittolino - Classes básicas de Jogo e Interface Gráfica**

Configurador de conteúdo e API gráfica.

```
class vitollino.base.GamePlay(level_map='', level_instruction='', level_code='')
Define a configuração de uma fase ou nível do jogo.
```
#### **Parameters**

- **level\_map** Mapa textual que posiciona os artefatos
- **level\_instruction** Documentação da tarefa da fase
- **level\_code** Código exemplo da fase

class vitollino.base.**GenericGUI**(*game\_content=None*, *user\_interface=None*) Representa um game configurado pelo *game\_content* a ser renderizado no *user\_interface*.

#### **Parameters**

- **game\_content** Uma instância de uma classe que herda de Game\_Play
- **user\_interface** Uma instância de uma classe que herda de Generic\_GUI

#### See also:

Module vitollino base

Note: Unidade de Modelo Cliente.

**CHAPTER 5**

**Indices and tables**

- <span id="page-14-0"></span>• genindex
- modindex
- search

Python Module Index

#### <span id="page-16-0"></span>v

vitollino.base *(Web)*, [9](#page-12-0)

Index

# G

GamePlay (class in vitollino.base), [9](#page-12-2) GenericGUI (class in vitollino.base), [9](#page-12-2)

## V

vitollino.base (module), [9](#page-12-2)